### C File Input and Output (I/O)

CSE303 Todd Schiller November 9, 2009

### Lecture goal

### Build a practical toolkit for working with files

# Files in C

- $\bullet$  #include <stdio.h>
- FILE object contains file stream information
- Special files defined in stdio:
	- stdin: Standard input
	- **stdout**: Standard ouput
	- **stderr**: Standard error
- **EOF**: end-of-file, a special negative integer constant

### Opening and closing a file

# Opening a file

### FILE\* **fopen**(char\* filename, char\* mode)

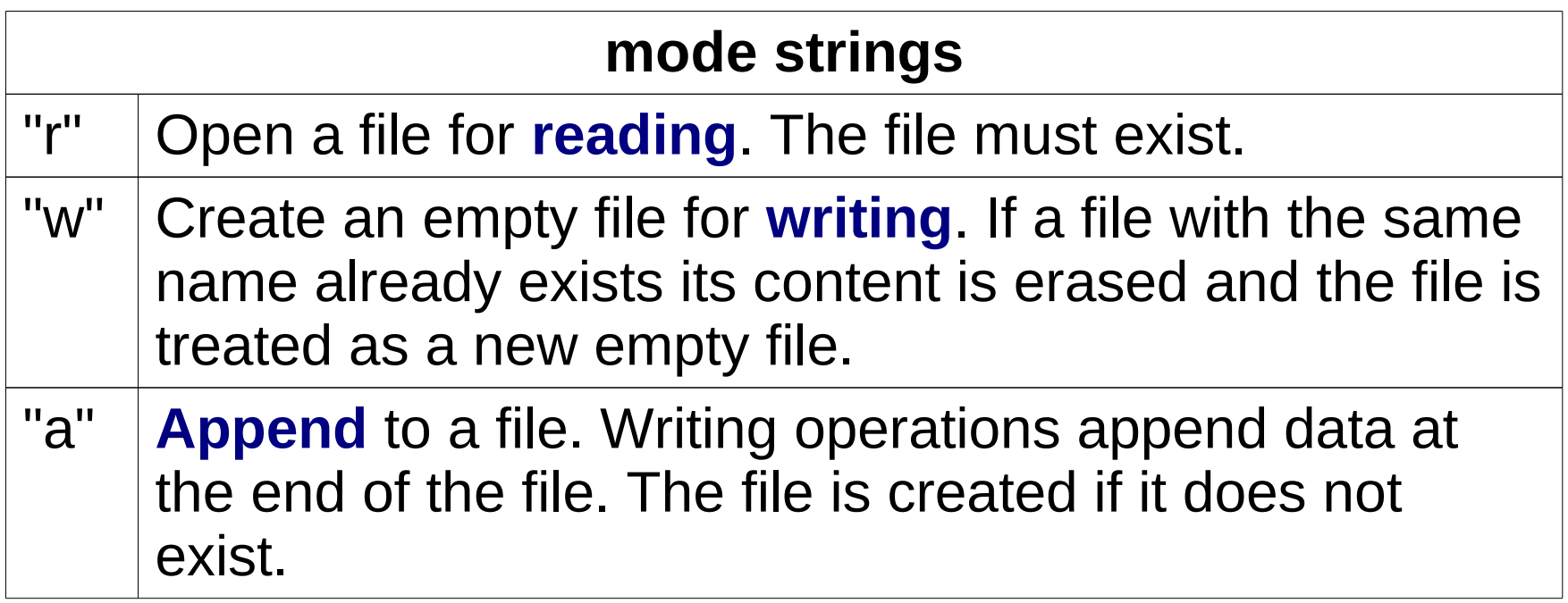

### **OUPUT**

- If successful, returns a pointer to a FILE object
- If fails, returns **NULL**

11/09/09 5

# Opening a file

FILE \*fp = **fopen**("myfile.txt", "r");

```
if (fp == NULL) {
  //report error and try to recover
}else{
 //do something with the file
}
```
# Closing a file int **fclose** ( FILE \* stream )

#### **OUTPUT**

- On success, returns 0
- On failure, returns **EOF**

### Reading from a file

# Reading a character from a file int **fgetc** ( FILE \* stream )

### **OUTPUT**

- On success, returns the next character
- On failure, returns **EOF** and sets end-of-file indicator

Note: **EOF** < 0; so you can test for failure by checking if the output of **fgetc** is negative

## Reading a character from a file

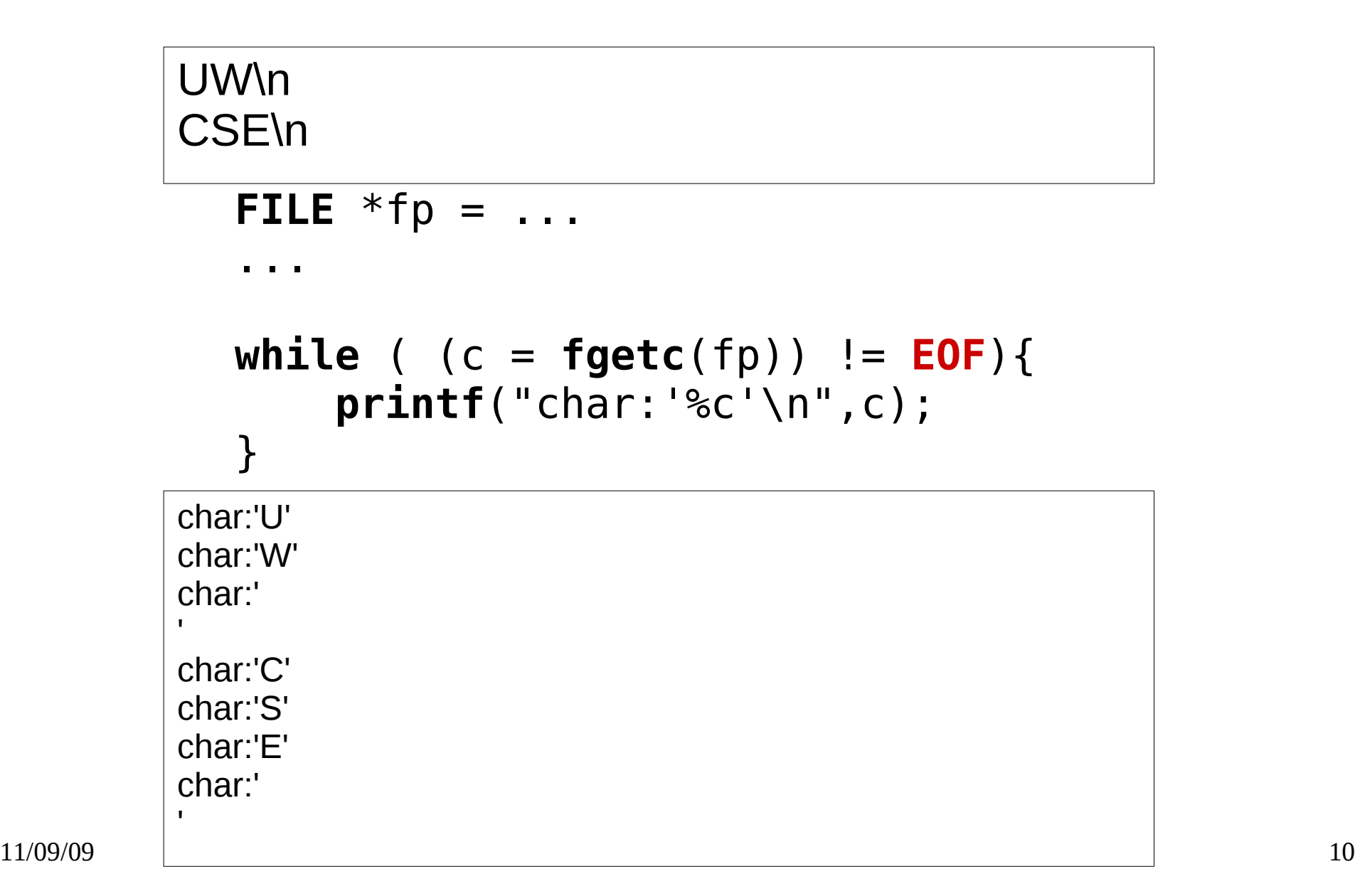

## Un-reading a character

int **ungetc** ( int character, FILE \* stream );

### **EFFECT**

- *Virtually* puts a character back into the file
- Doesn't modify the file
- May be a different character than the last one read

### **OUTPUT**

- On success, returns the character that was pushed
- On failure, returns **EOF** and sets end-of-file indicator

### Un-reading a character

```
...
FILE *fp = ...int c;
...
while ((c = fgetc(fp)) != EOF){
   if (c == 'a') {
     ungetc('4',fp);
   }else{
     printf("read char %c\n",c);
   }
}
...
```
# Reading a string from a file

char \* **fgets** ( char \* str, int num, FILE \* stream )

#### **BEHAVIOR**

- Reads at most (*num*-1) characters from the *stream* into *str*
- Null-terminates the string read (adds a '\0' to the end)
- Stops after a newline character is read
- Stops if the end of the file is encountered
	- Caveat: if no characters are read, *str* is not modified

#### **OUTPUT**

- On success, a pointer to *str*
- On failure, returns NULL

## Reading a string from a file

### #define BUFFER SIZE 80

...

FILE  $*fp = ...$ 

...

char buf[BUFFER SIZE]; fgets(buf, BUFFER\_SIZE, fp);

# Are we at the end of a file? int **feof** ( FILE \* stream )

### **OUTPUT**

- If at the end of the file, returns a non-zero value
- If not at the end of the file, returns 0

Note: checks the end-of-file indicator which is set by fgets, fgetc, etc.

### Are we at the end of a file?

#### FILE  $*fp = ...$

...

### while (!feof(fp)){ //read something }

## Are we at the end of a file

UW\n **CSE\n** \n

```
 while ( !feof(fp)){
   fgets(buf,BUFFER_SIZE,fp);
   printf("Read line: %s\n",buf);
 }
```
Read line: UW

Read line: CSE

Read line: CSE

# Reading formatted data from a file

int **fscanf** ( FILE \* stream, const char \* format, ... )

### **INPUT**

- Format string is analogous to **printf** format string
	- %d for integer
	- %c for char
	- %s for string
- Must have an argument for each format specifier

### **OUTPUT**

- On success, returns the number of items read; can be 0 if the pattern doesn't match
- On failure, returns **EOF**

# Reading formatted data from a file

```
1 string1
42 string2
54 string3
...
```

```
FILE *fp = ...
```

```
char buf[BUFFER SIZE];
int num;
```

```
while (!feof(fp)){
  fscanf(fp, "%d %s", &d, buf)
  //do something
}
```
## What's wrong with this?

```
...
FILE *fp = ...char state[3];
while(fscanf(fp,"%s", state) != EOF);
  printf("I read: %s\n",state);
}
    WA
    MO
    ...
```
...

## What's wrong with this?

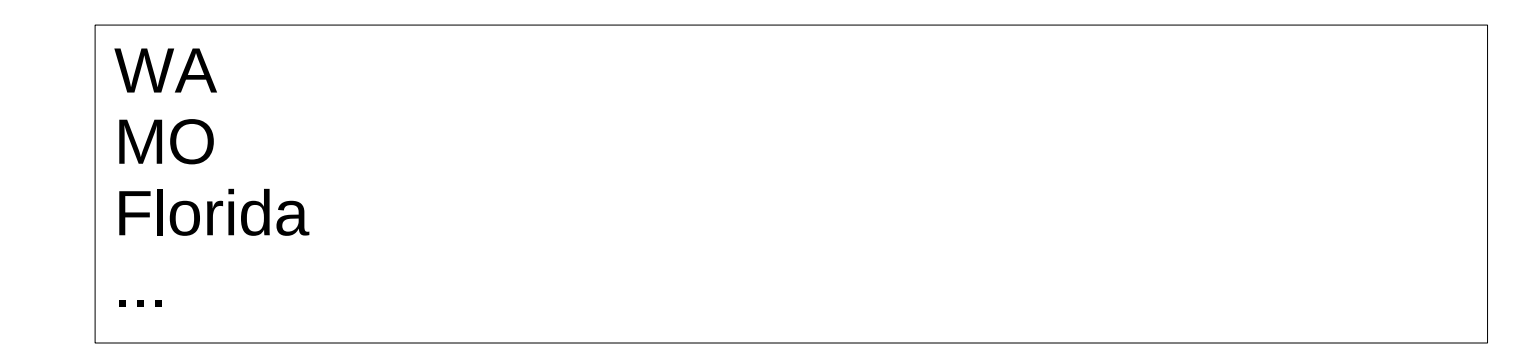

...

```
FILE *fp = ...char state[3];
```

```
while(fscanf(fp,"%s", state) != EOF);
  printf("I read: %s\n",state);
}
```
...

## Buffer overruns

- Data is written to locations past the end of the buffer
- Hackers can exploit to execute arbitrary code
- User can *always* create an input longer than **fixed** size of buffer

Don't use: scanf, fscanf, gets

• Use functions that limit the number of data read Use: fgets

### Writing to a file

## Writing a character to a file

int **fputc** ( int character, FILE \* stream )

#### **OUTPUT / EFFECT**

- On success, writes the character to the file and returns the character written
- On failure, returns **EOF** and sets the error indicator

Note: **EOF** < 0; so you can test for failure by checking if the output of **fputc** is negative

## Writing a character to a file

```
...
```

```
FILE *fp = fopen("myfile.txt", "w");
char str[] = "Huskies > Trojans";
int i;
```

```
if (fp != NULL){
  for (i = 0; i < strlen(str); i++){
     if (fputc(str[i], fp) < 0){
       // Something bad happened
     }
  }
  fclose(fp);
}
```
# Writing a string to a file

int **fputs** ( const char \* str, FILE \* stream )

#### **OUTPUT / EFFECT**

- On success, writes the string to the file and returns a non-negative value
- On failure, returns **EOF** and sets the error indicator

Note: **EOF** < 0; so you can test for failure by checking if the output of **fputs** is negative

# Writing a string to a file

```
FILE *fp = fopen("myfile.txt", "w");
char str[] = "Huskies > Trojans";
if (fp != NULL){
  if (fputs(str, fp) < 0){
     // Something bad happened
  }
  fclose(fp);
}
```
...

...

# Writing a formatted string to a file

int **fprintf** ( FILE \* stream, const char \* format, ... )

#### **INPUT**

- The format string is same as for **printf**
- Must have an argument for each specifier in the format

#### **OUTPUT / EFFECT**

- On success, returns the number of character written
- On failure, returns a negative number

# Writing a formatted string to a file

```
...
FILE *fp = fopen("myfile.txt", "w");
int h = 16;
int t = 13;
char str[] = "Huskies > Trojans";
if (fp != NULL){
   fprintf(stdout,"%s | Score: %d to %d\n",str,h,t);
   fclose(fp);
}
...
```
Huskies > Trojans | Score: 16 to 13

### Error Handling

### Was there an error?

int **ferror** ( FILE \* stream )

#### **OUTPUT**

- If the error indicator is set, returns a non-zero integer
- Otherwise returns 0

### Was there an error?

```
...
FILE *fp = ......
fputs("I love CSE303",fp);
if (ferror(fp)){
  //Report error and recover
}
```
...

# Printing an error description

void **perror** ( const char \* str )

#### **EFFECT**

- Prints a description of the file error prefixed by the supplied string *str* and a ":"
- Can pass **NULL** to just print the error description

## Printing an error description

```
...
FILE *fp = ......
```

```
fputs("I love CSE303",fp);
```

```
if (ferror(fp)){
  perror("Could not tell the world how I feel");
  //recover from the error
}
```
...

## Clearing error indicator

void **clearerr** ( FILE \* stream );

#### **EFFECT**

- Clears error indicator
- Clears end-of-file indicator

### Moving around a file

# Going to the beginning of a file

void **rewind** ( FILE \* stream );

#### **EFFECT**

- Moves file pointer to beginning of file
- Resets end-of-file indicator
- Reset error indicator
- Forgets any virtual characters from **ungetc**

# Moving to a location

int **fseek** ( FILE \* stream, long int offset, int origin )

#### **INPUT**

- Offset is in bytes
- Origin can be
	- SEEK SET: beginning of the file
	- SEEK CUR: current file position
	- SEEK END: end of the file

### **OUTPUT / EFFECT**

- On success
	- returns 0
	- resets end-of-file indicator
	- forgets any virtual characters from **ungetc**
- On failure, returns 0

## Moving to a location

```
FILE * fp = fopen("myfile.txt", "w");
fputs ( "This is an apple." , fp );
fseek ( fp , 9 , SEEK_SET );
fputs ( " sam" , fp );
fclose ( fp );
```
...

...

This is a sample

### Working with the filesystem

## Removing a file

int **remove** ( const char \* filename )

#### **OUTPUT**

- On success, returns 0
- On failure, returns a non-zero value

## Renaming a file

int **rename** ( const char \* oldname, const char \* newname );

#### **OUTPUT**

- On success, returns 0
- On failure, returns a non-zero value

### Binary files

# Opening binary files

- Add "b" to the **fopen** mode string
	- "rb" : read a binary file
	- "wb" : write a binary file
	- "ab" : append to a binary file

# Writing to binary files

size\_t **fwrite** (const void \* ptr, size\_t size, size\_t count, FILE \* stream)

#### **INPUT**

- A *ptr* to an array of elements (or just one)
- The size of each element
- The number of elements

#### **OUTPUT**

- Returns the number of elements written
- If return value is different than *count*, there was an error

# Writing to binary files

```
FILE *fp = fopen("myfile/bin", "wb");
...
```

```
int nums [ ] = {1, 2, 3};fwrite(nums, sizeof(int), 3, fp);
```

```
double dub = 3.1;
fwrite(&dub, sizeof(double), 1, fp);
```
...

...

# Reading binary files

size\_t fread ( void \* ptr, size\_t size, size\_t count, FILE \* stream )

#### **INPUT**

- A *ptr* to some memory of size at least (*size \* count*)
- The size of each element to read
- The number of elements to read

#### **OUTPUT**

- Returns the number of elements read
- If return value is different than *count*, there was an error or the end of the file was reached

# Reading binary files

```
FILE *fp = fopen("myfile/bin", "rb");
...
int nr;
```

```
int nums[3];
nr = fread(nums, sizeof(int), 3, fp);
//Check for errors
```

```
double dub;
nr = fread(&dub, sizeof(double), 1, fp);
//Check for errors
```
...

### **Overview**

### Where can I learn more?

http://www.cplusplus.com/reference/clibrary/cstdio/